## 标致无启动马达故障的编程解决方法

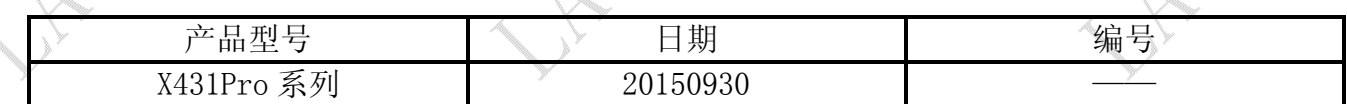

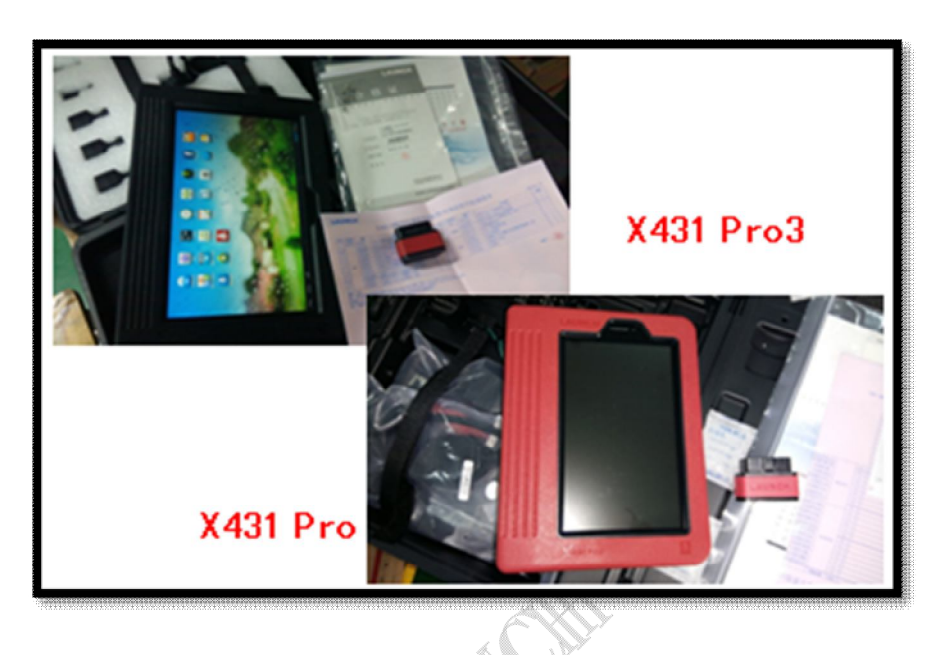

## 功能说明:

- 实测车型:2009 款标致 308,VIN=VF7RHTH9ll\*\*\*\*\*\*。
- 故障说明:点火时马达没反应,但是灯光和仪表一切正常,节气门也可以打开,用线直 接搭马达信号线可以启动。用 X431PRO 进入发动机单元件编码, 查到"DAMP (控制发动 机停止起动) 缺少"。说明没有启动马达的问题是需要更改配置:"DAMP(控制发动机停 止起动) 缺少"。

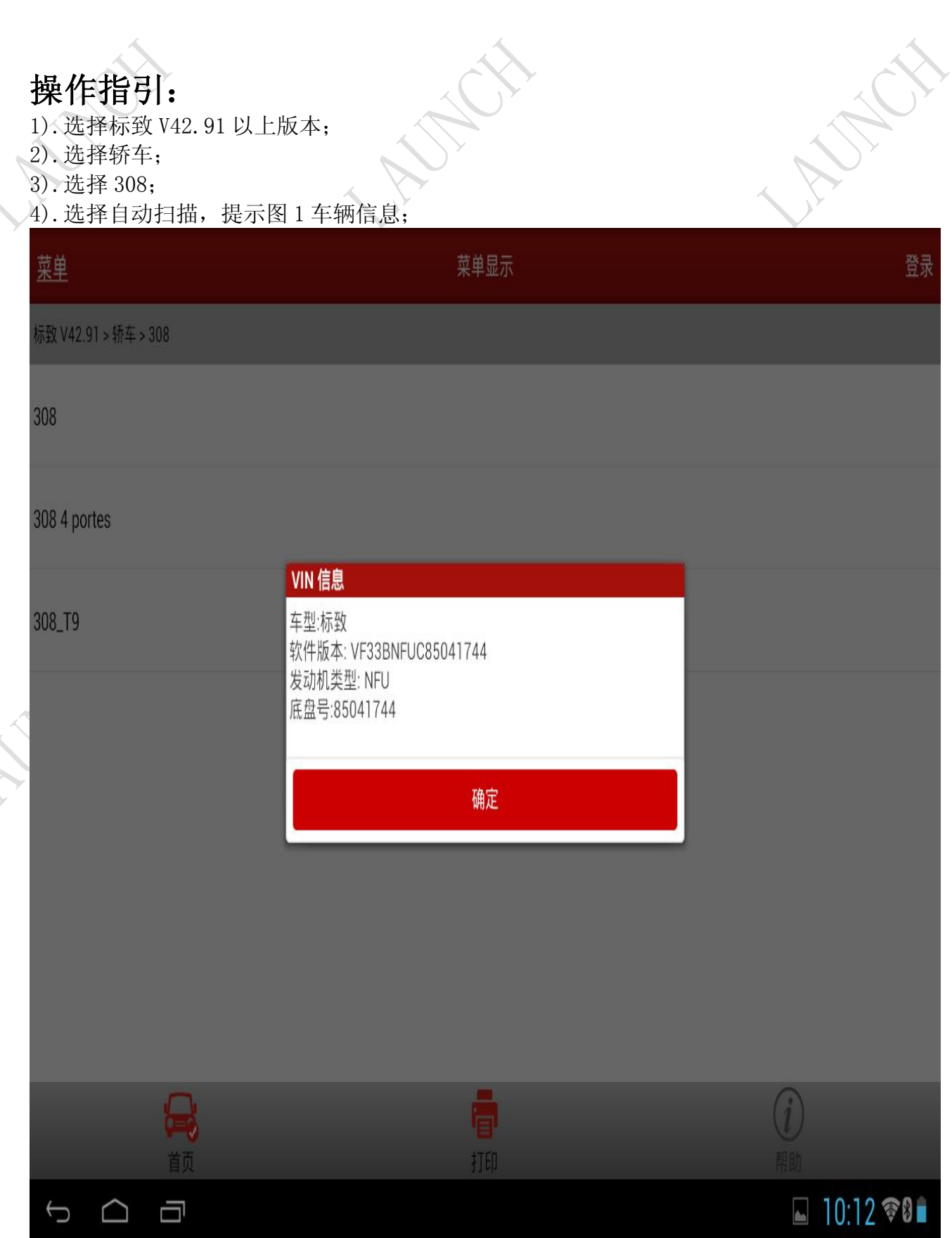

图 1

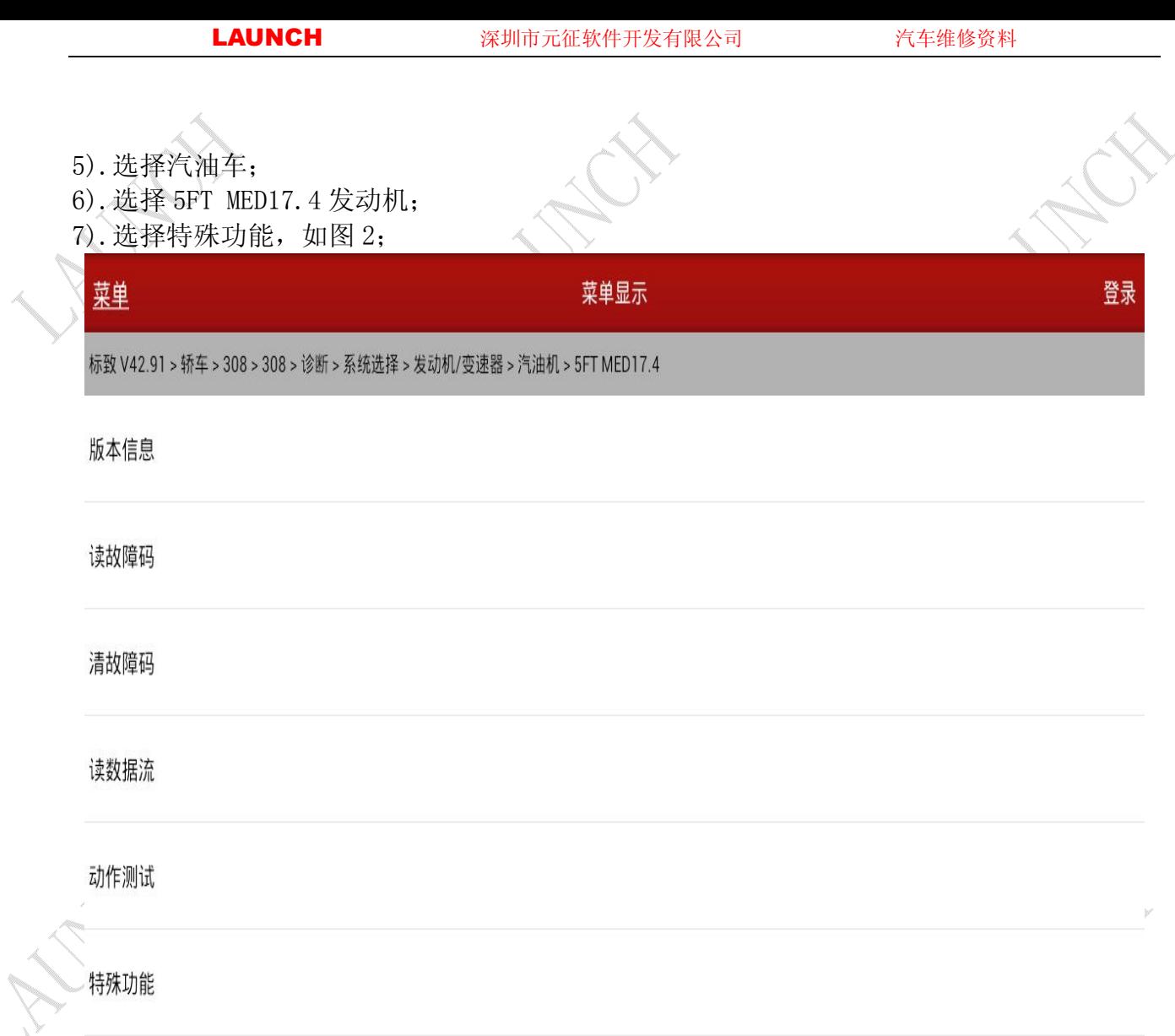

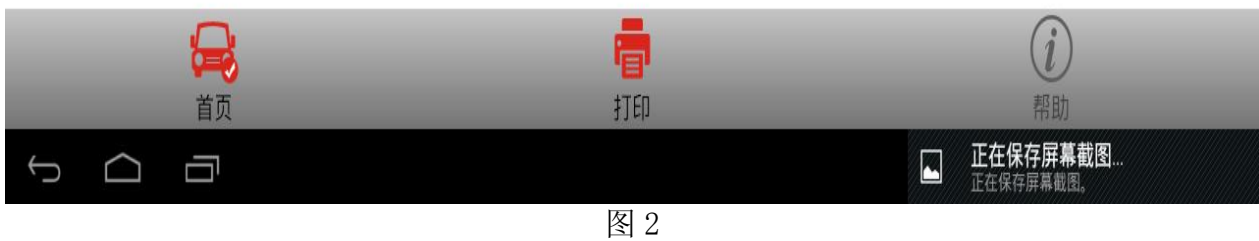

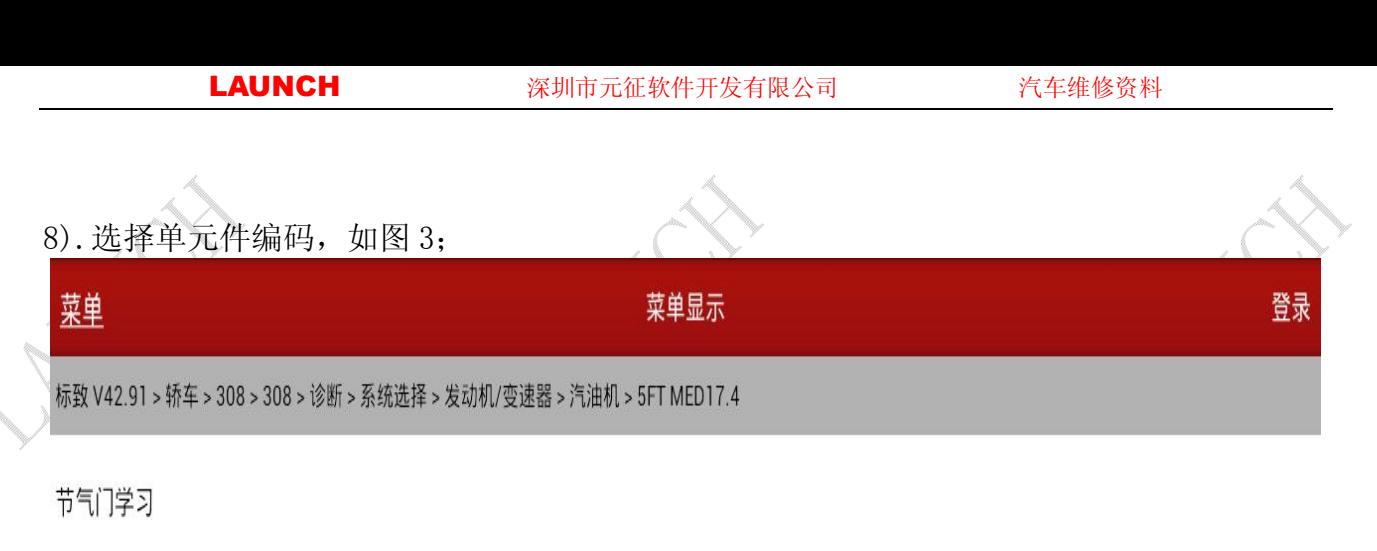

单元编码

**AND** 

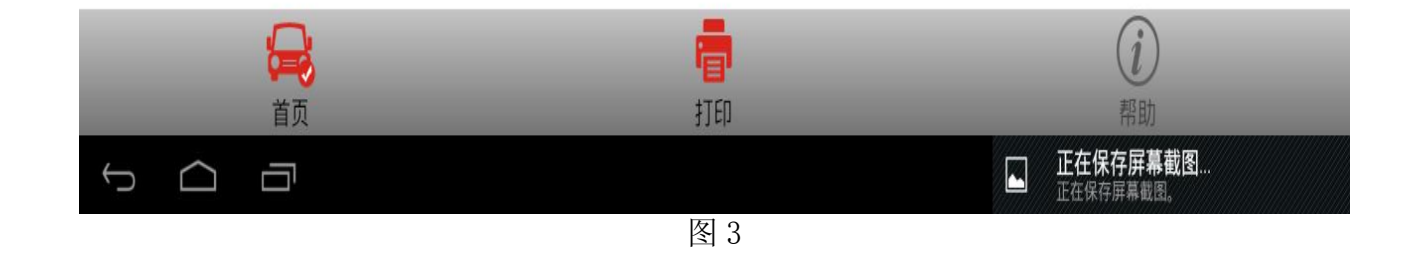

第 4 页 共 11 页

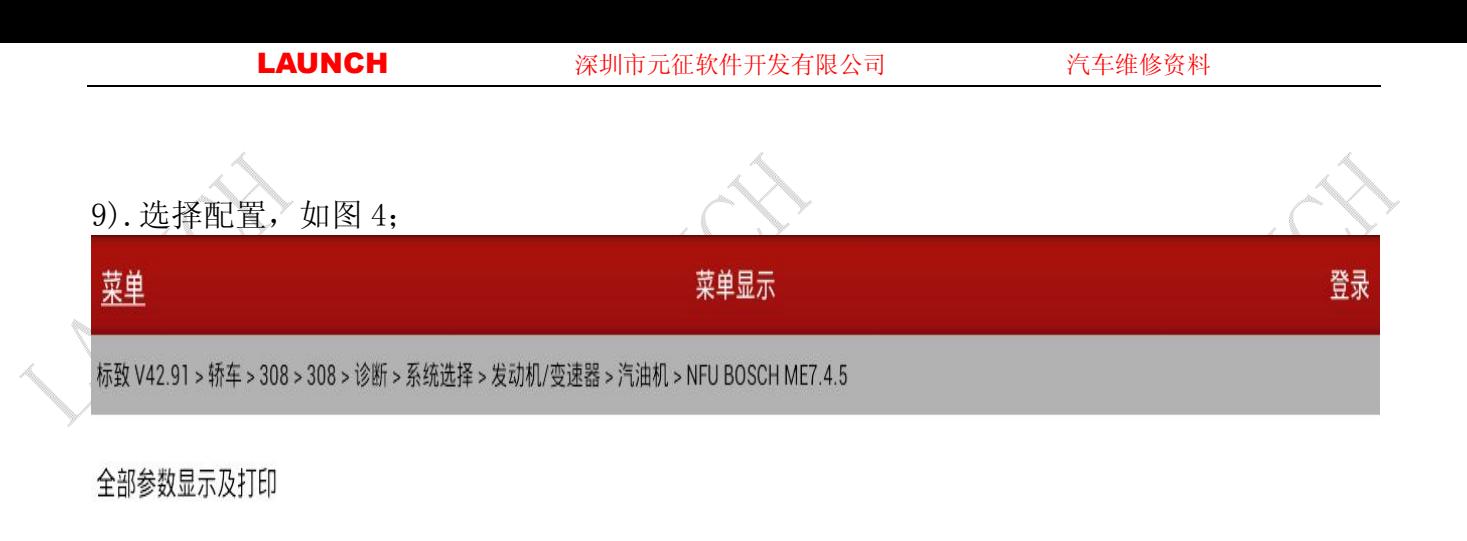

配置

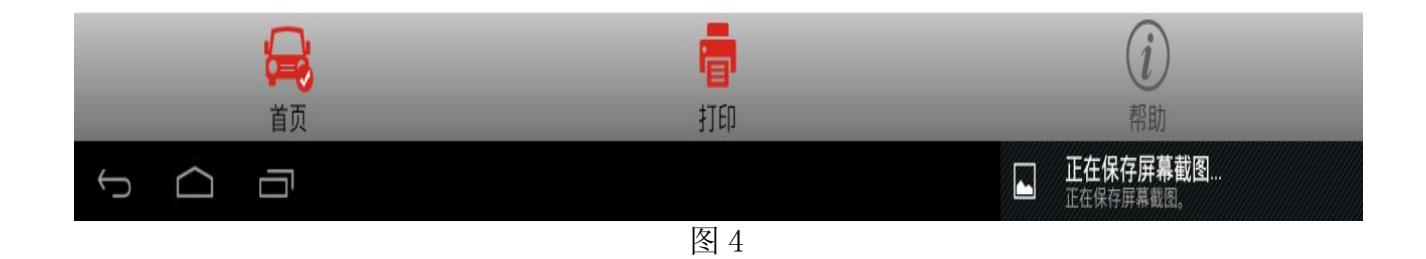

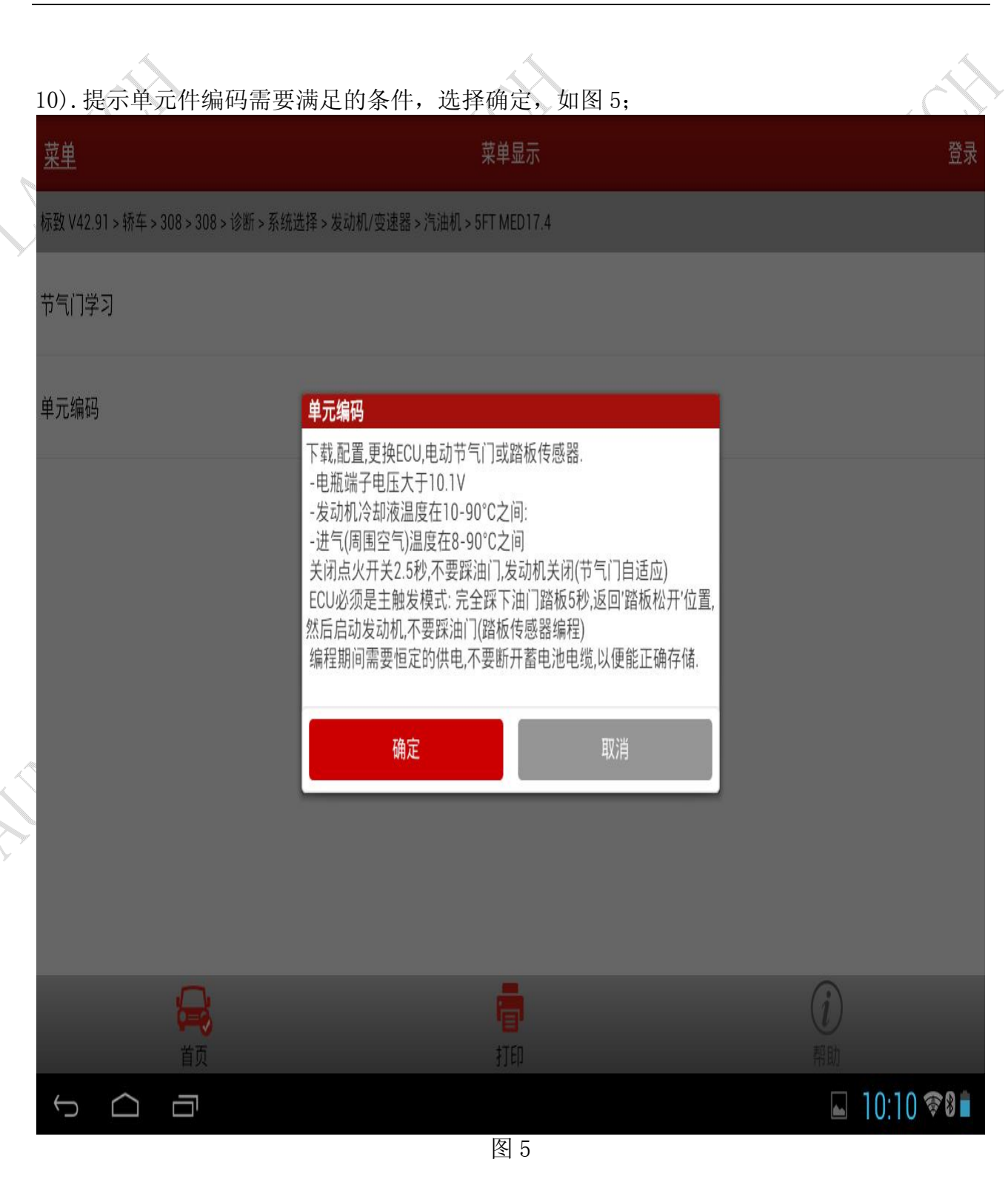

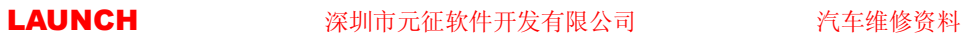

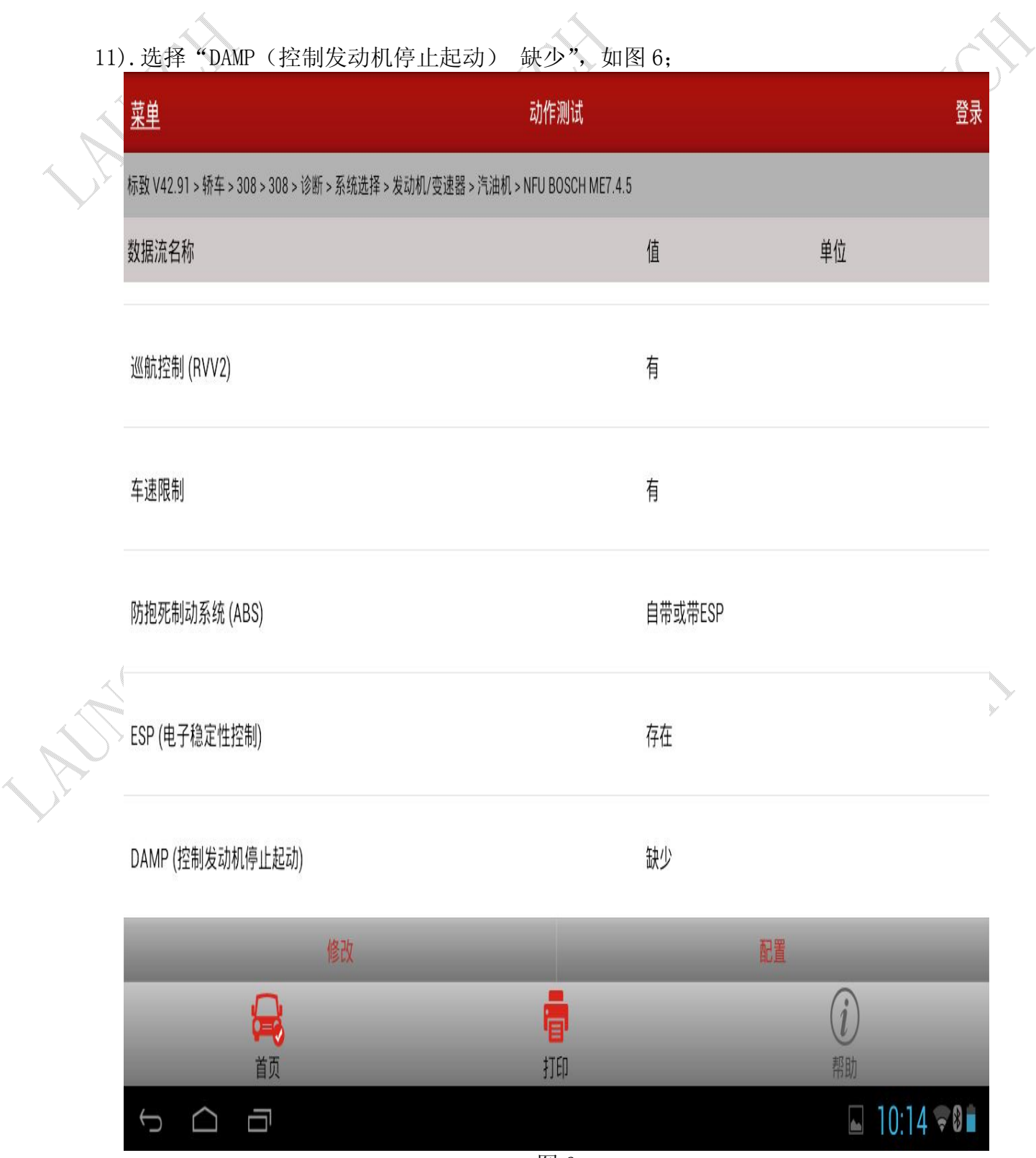

图 6

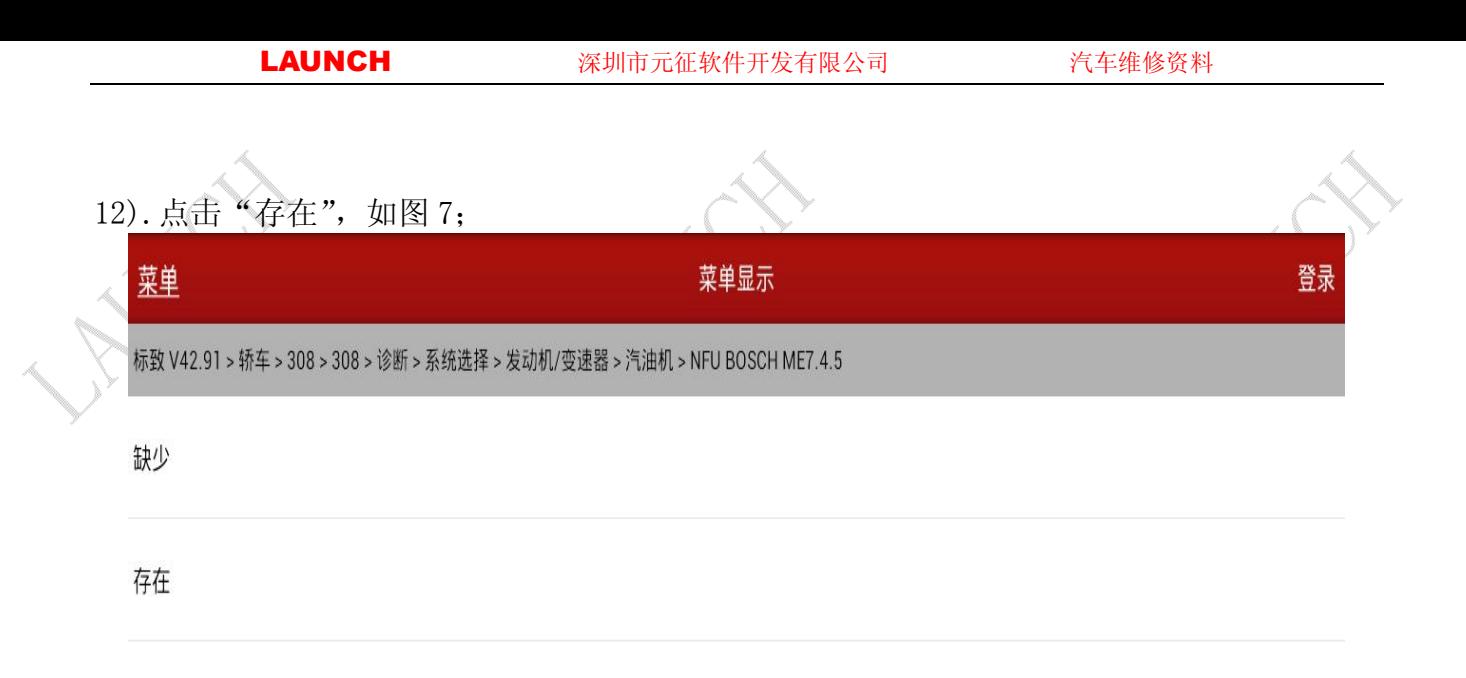

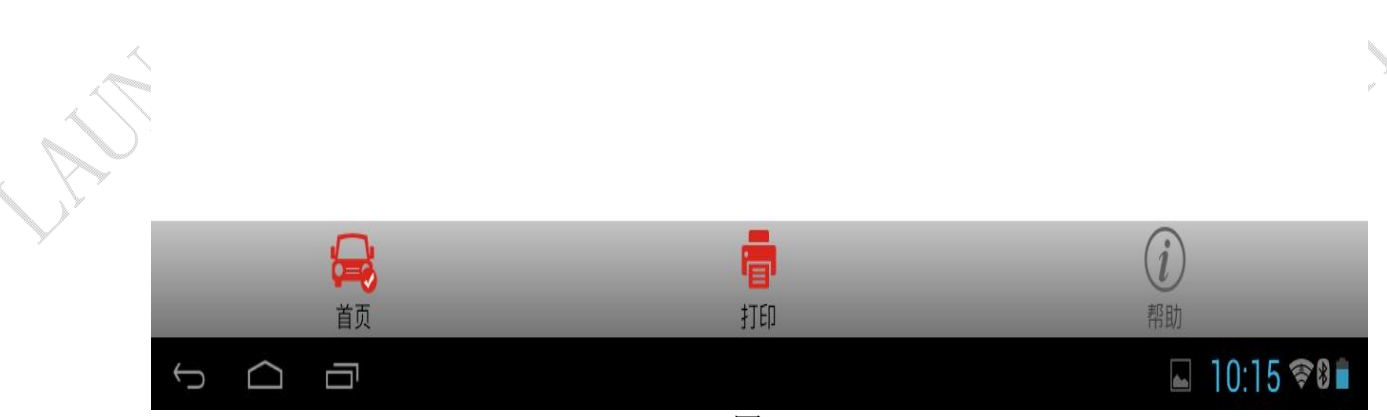

图 7

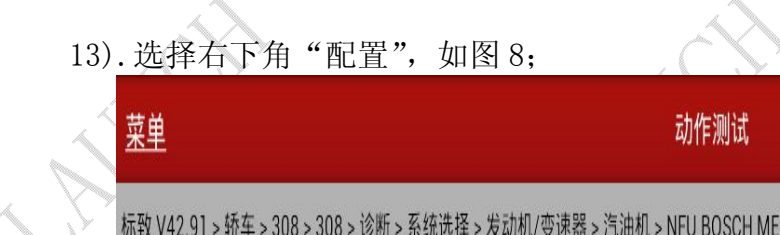

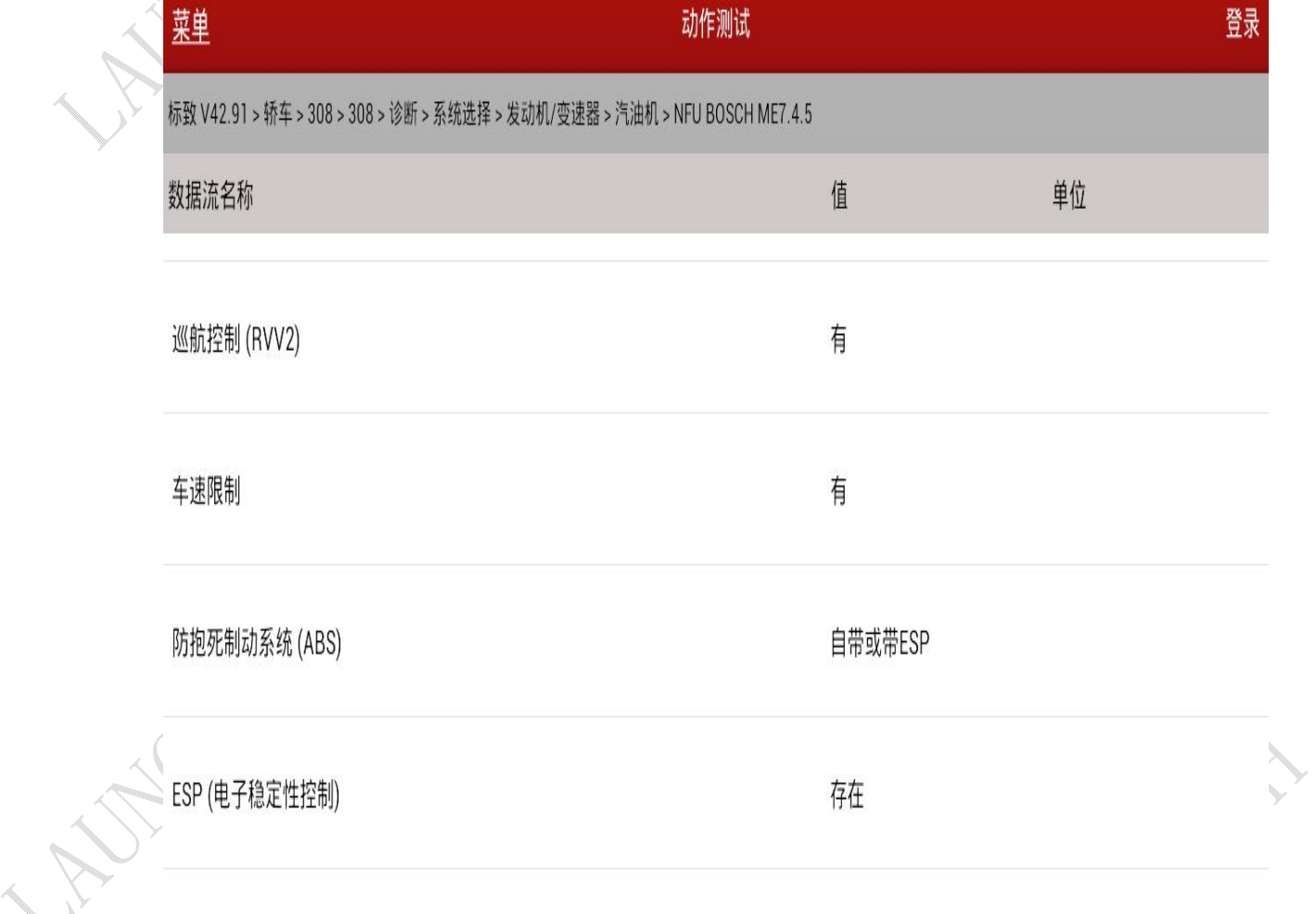

DAMP (控制发动机停止起动)

存在

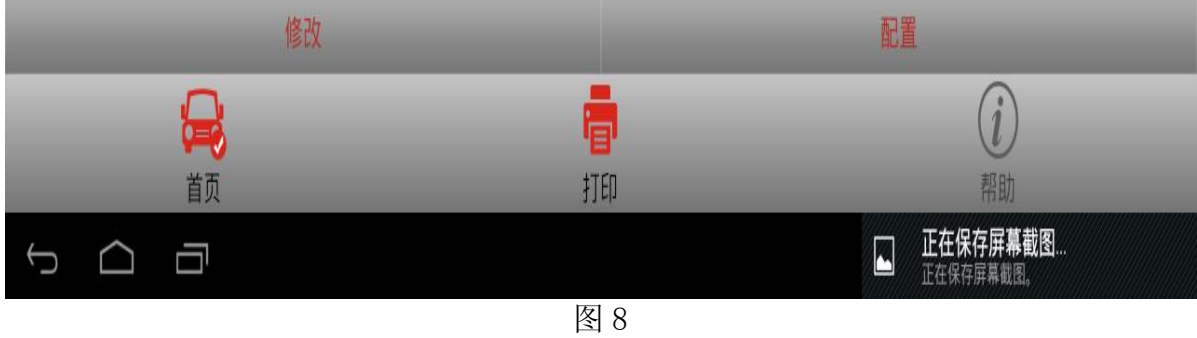

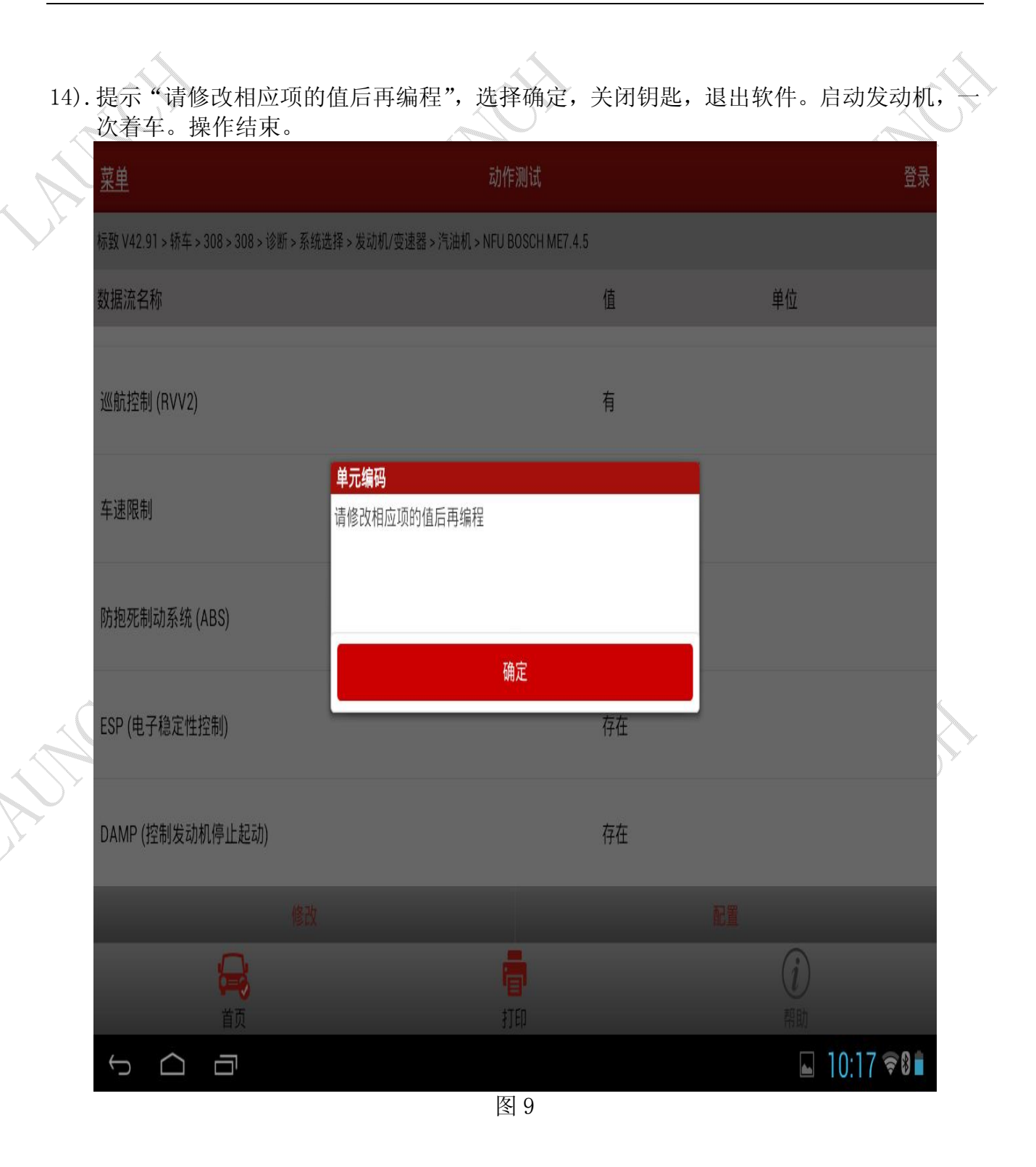

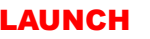

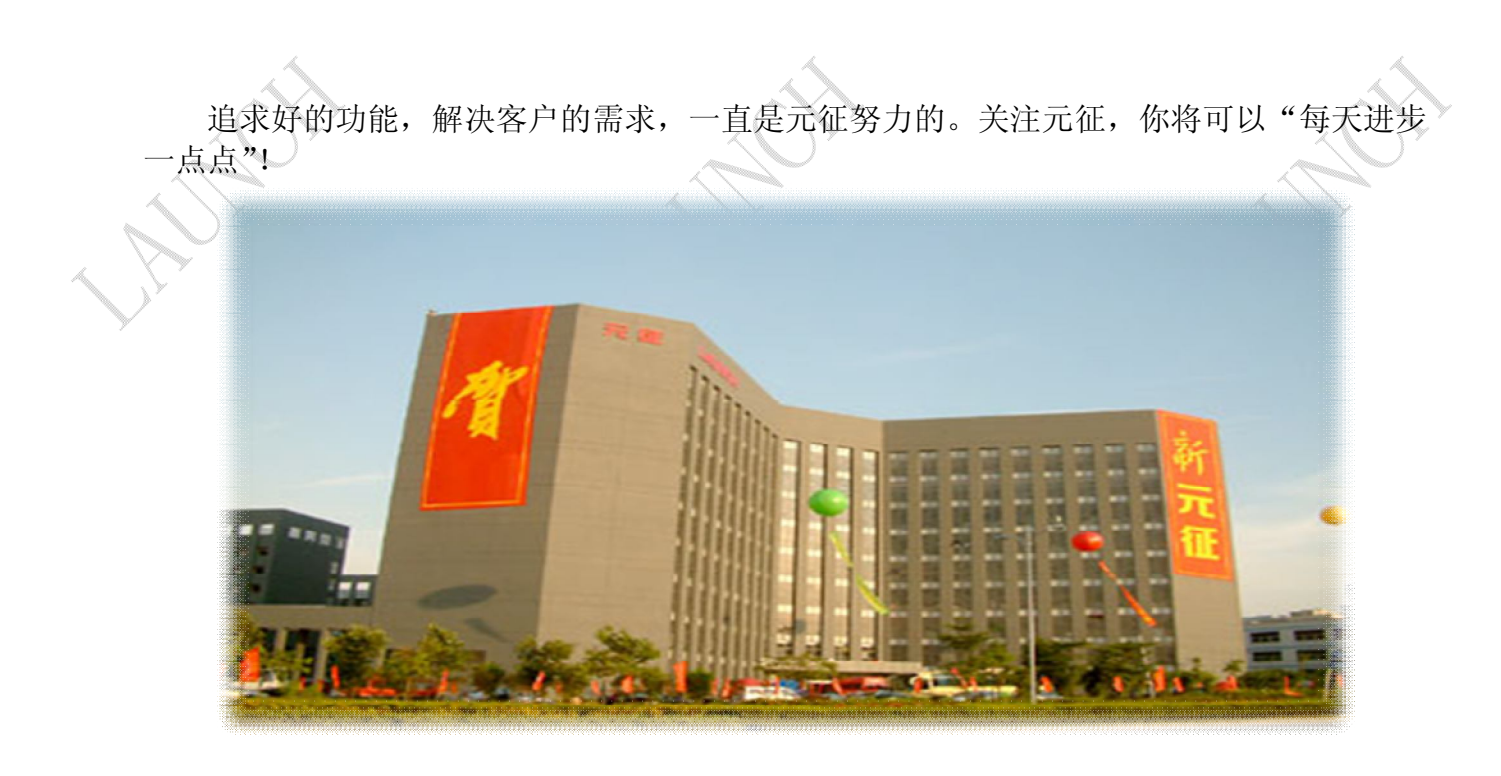

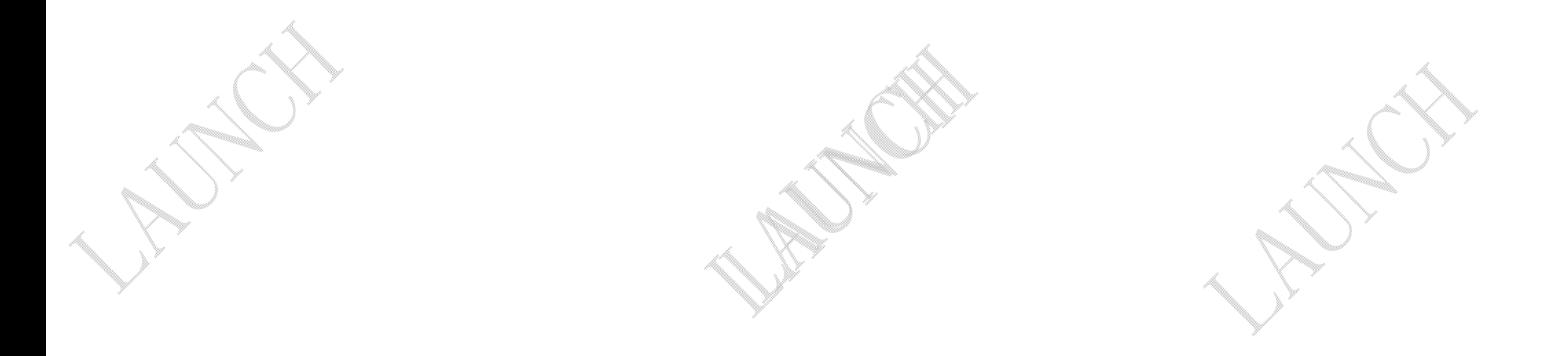